*Crystallography Formulas...* 1/8

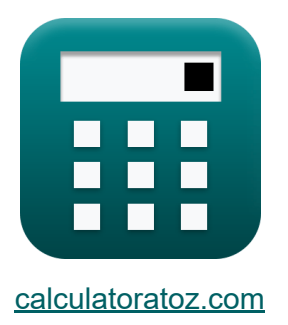

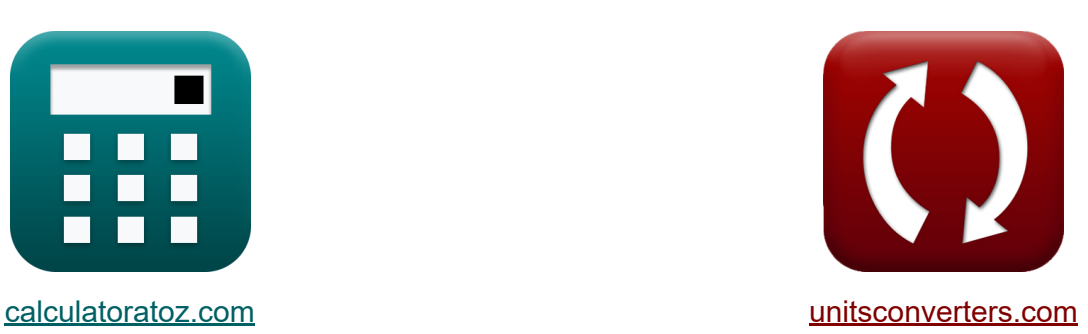

# **Krystalografia Formuły**

[Kalkulatory!](https://www.calculatoratoz.com/pl) Przykłady! [konwersje!](https://www.unitsconverters.com/pl)

Przykłady!

Zakładka **[calculatoratoz.com](https://www.calculatoratoz.com/pl)**, **[unitsconverters.com](https://www.unitsconverters.com/pl)**

Najszerszy zasięg kalkulatorów i rośnięcie - **30 000+ kalkulatorów!** Oblicz z inną jednostką dla każdej zmiennej - **W wbudowanej konwersji jednostek!**

Najszerszy zbiór miar i jednostek - **250+ pomiarów!**

Nie krępuj się UDOSTĘPNIJ ten dokument swoim znajomym!

*[Zostaw swoją opinię tutaj...](https://docs.google.com/forms/d/e/1FAIpQLSf4b4wDgl-KBPJGChMJCxFlqrHvFdmw4Z8WHDP7MoWEdk8QOw/viewform?usp=pp_url&entry.1491156970=Krystalografia%20Formu%C5%82y)*

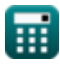

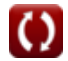

# **Lista 14 Krystalografia Formuły**

# **Krystalografia**

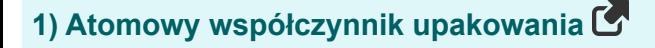

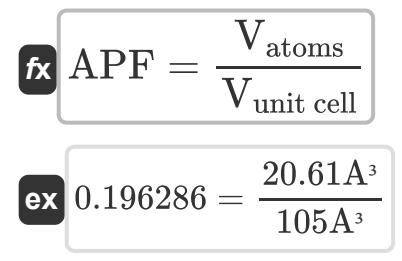

## **Ciało wyśrodkowany sześcienny**

#### **2) Całkowita objętość atomów w BCC**

$$
\kappa\boxed{\text{V}_{\text{atoms}}=\frac{8}{3}\cdot\pi\cdot\text{r}^3}
$$

$$
\boxed{{\text{ex}}}^2 20.61199\text{A}^3 = \frac{8}{3} \cdot \pi \cdot (1.35\text{A})^3
$$

#### **3) Promień atomowy w BCC**

$$
\kappa\boxed{\mathrm{r}=\frac{\sqrt{3}}{4}\cdot\mathrm{a_{BCC}}}
$$

$$
\boxed{\textbf{ex}}\ \frac{1.35966\textbf{A}=\frac{\sqrt{3}}{4}\cdot 3.14\textbf{A}}
$$

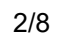

**[Otwórz kalkulator](https://www.calculatoratoz.com/pl/atomic-packing-factor-calculator/Calc-4322)** 

**[Otwórz kalkulator](https://www.calculatoratoz.com/pl/total-volume-of-atoms-in-bcc-calculator/Calc-4328)** 

**[Otwórz kalkulator](https://www.calculatoratoz.com/pl/atomic-radius-in-bcc-calculator/Calc-4327)** 

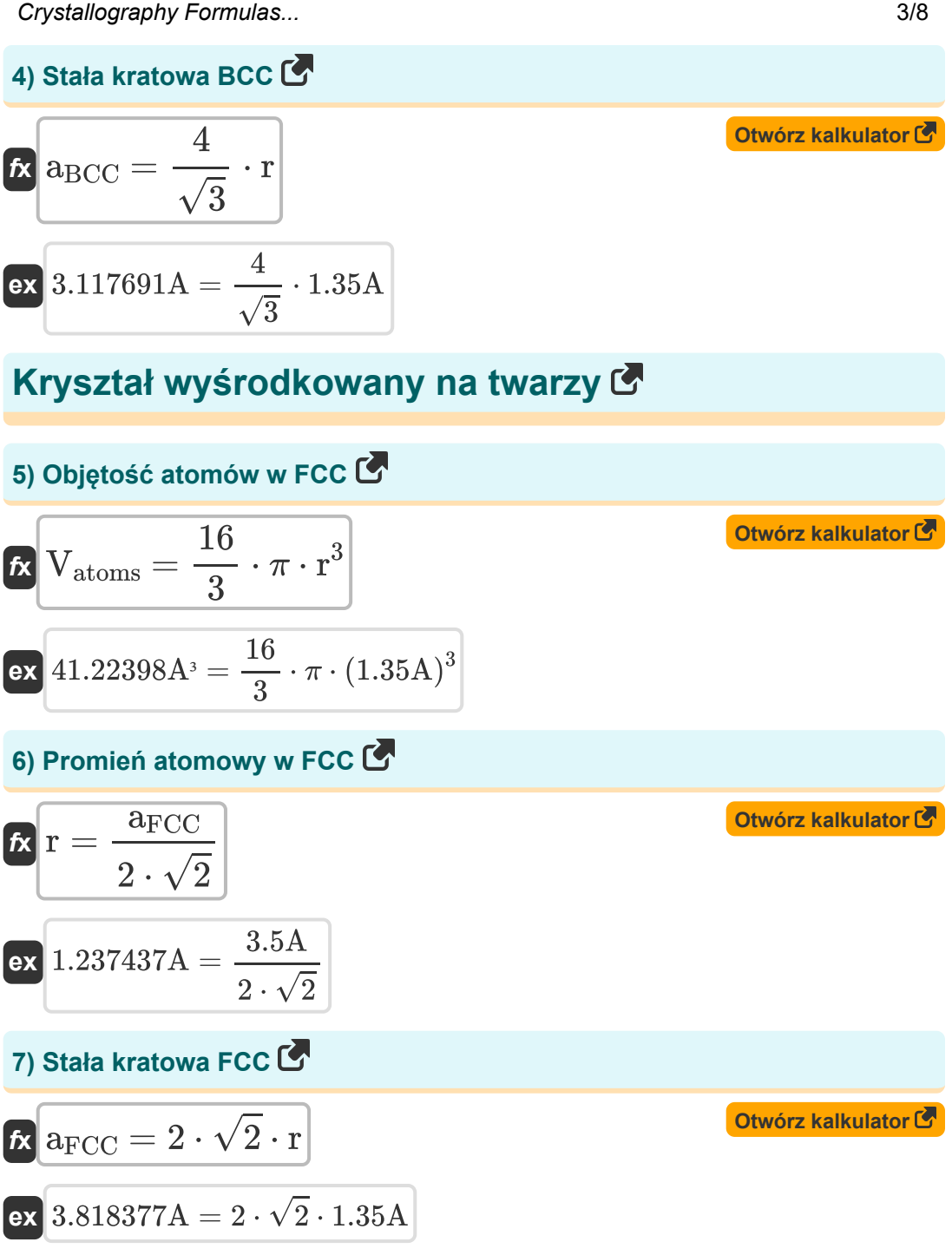

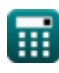

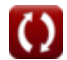

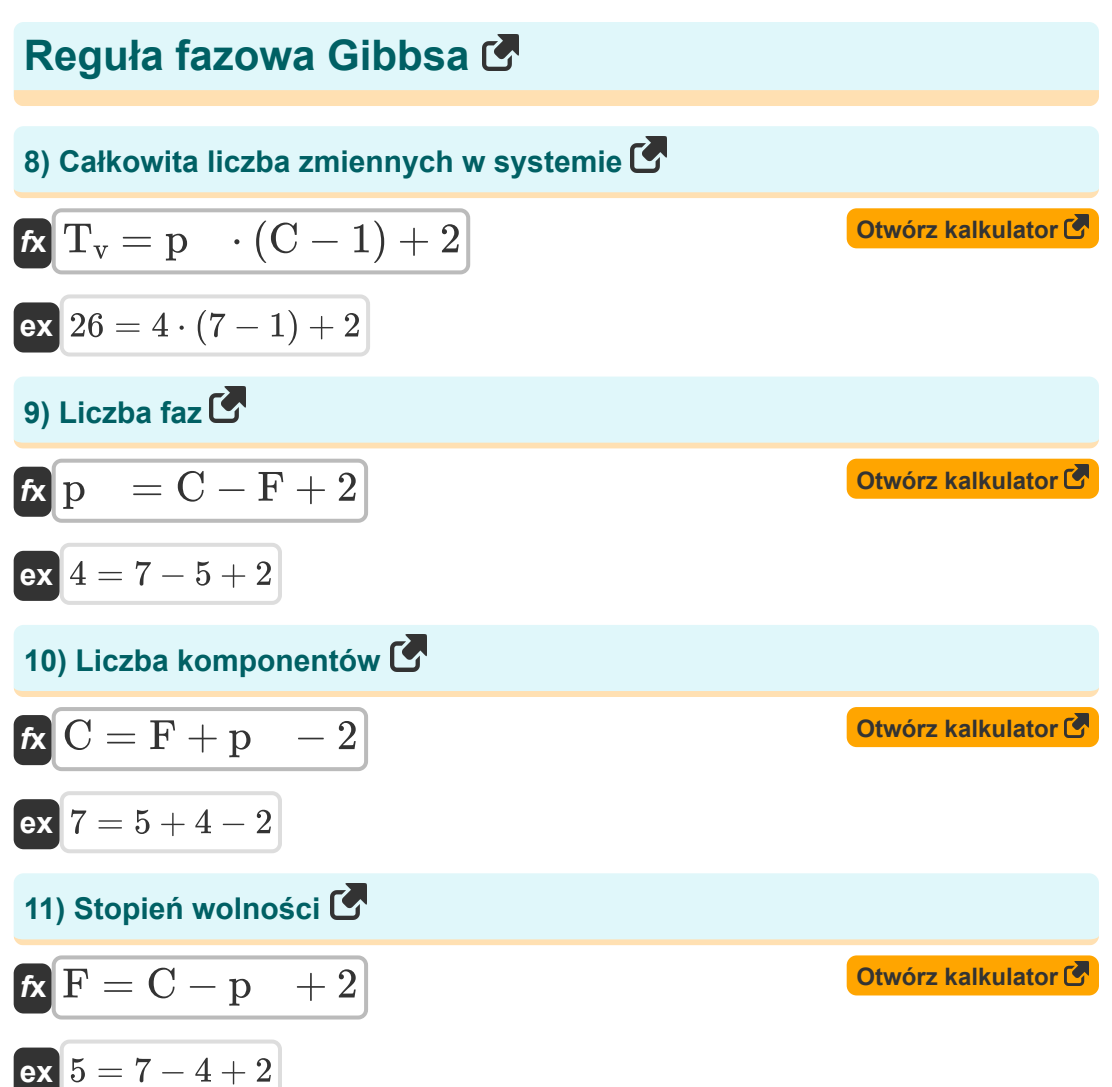

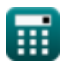

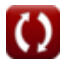

## **Prosta sześcienna komórka**

**12) Całkowita objętość atomów w SCC** 

$$
\mathbf{f} \mathbf{x} \left[ \mathbf{V}_{\text{atoms}} = \frac{4}{3} \cdot \pi \cdot \mathbf{r}^3 \right]
$$
Otwoʻrz kalkulator C

$$
\boxed{{\rm ex}}{\,}10.30599{\rm A}^{\rm 3}=\frac{4}{3}\cdot \pi\cdot (1.35{\rm A})^3
$$

### **13) Promień atomowy w SCC**

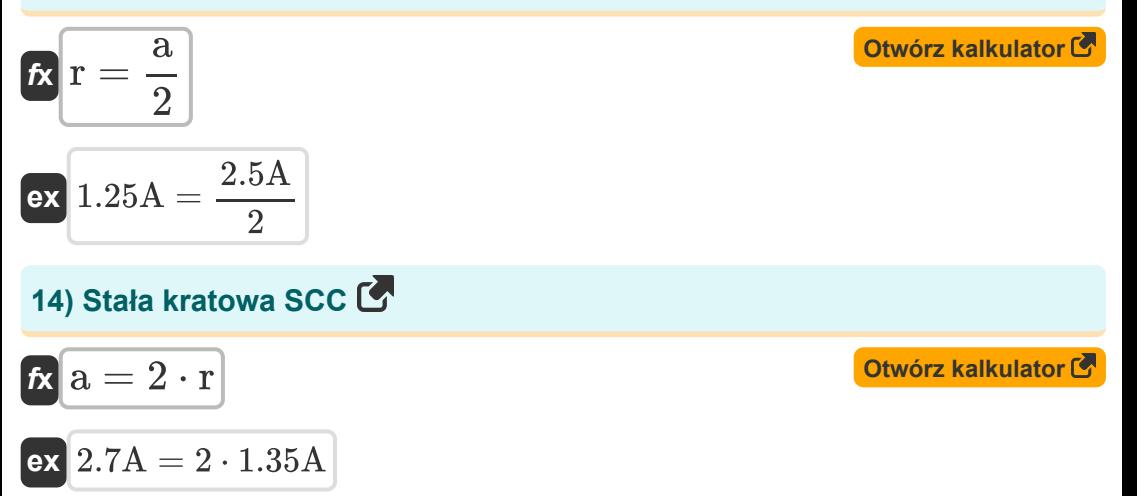

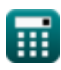

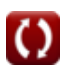

## **Używane zmienne**

- **a** Parametr sieci *(Angstrom)*
- **aBCC** Parametr sieci BCC *(Angstrom)*
- **aFCC** Parametr sieci FCC *(Angstrom)*
- **APF** Współczynnik upakowania atomowego
- **C** Liczba komponentów w systemie
- **F** Stopień wolności
- **p** Liczba faz
- **r** Promień atomowy *(Angstrom)*
- **T<sup>v</sup>** Całkowita liczba zmiennych w systemie
- **Vatoms** Objętość atomów w komórce elementarnej *(Cubic Angstrom)*
- **Vunit cell** Objętość komórki elementarnej *(Cubic Angstrom)*

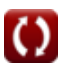

# **Stałe, funkcje, stosowane pomiary**

- Stały: **pi**, 3.14159265358979323846264338327950288 *Archimedes' constant*
- Funkcjonować: **sqrt**, sqrt(Number) *Square root function*
- Pomiar: **Długość** in Angstrom (A) *Długość Konwersja jednostek*
- Pomiar: **Tom** in Cubic Angstrom (A<sup>3</sup>) *Tom Konwersja jednostek*

# **Sprawdź inne listy formuł**

**Krystalografia Formuły**

Nie krępuj się UDOSTĘPNIJ ten dokument swoim znajomym!

### **PDF Dostępne w**

[English](https://www.calculatoratoz.com/PDF/Nodes/880/Crystallography-Formulas_en.PDF) [Spanish](https://www.calculatoratoz.com/PDF/Nodes/880/Crystallography-Formulas_es.PDF) [French](https://www.calculatoratoz.com/PDF/Nodes/880/Crystallography-Formulas_fr.PDF) [German](https://www.calculatoratoz.com/PDF/Nodes/880/Crystallography-Formulas_de.PDF) [Russian](https://www.calculatoratoz.com/PDF/Nodes/880/Crystallography-Formulas_ru.PDF) [Italian](https://www.calculatoratoz.com/PDF/Nodes/880/Crystallography-Formulas_it.PDF) [Portuguese](https://www.calculatoratoz.com/PDF/Nodes/880/Crystallography-Formulas_pt.PDF) [Polish](https://www.calculatoratoz.com/PDF/Nodes/880/Crystallography-Formulas_pl.PDF) [Dutch](https://www.calculatoratoz.com/PDF/Nodes/880/Crystallography-Formulas_nl.PDF)

*2/1/2024 | 5:02:05 AM UTC [Zostaw swoją opinię tutaj...](https://docs.google.com/forms/d/e/1FAIpQLSf4b4wDgl-KBPJGChMJCxFlqrHvFdmw4Z8WHDP7MoWEdk8QOw/viewform?usp=pp_url&entry.1491156970=Krystalografia%20Formu%C5%82y)*